## Seminario - Cultura digitale

# **L'odio in rete**

Codice attività: ATT\_1596

**Dove:** Webinar Online | Regione Emilia Romagna - Viale Aldo Moro 30, 40127 Bologna (BO)

**Quando:** dal 14/02/2022 al 14/02/2022

**Posti disponibili:** 50

## Calendario delle lezioni

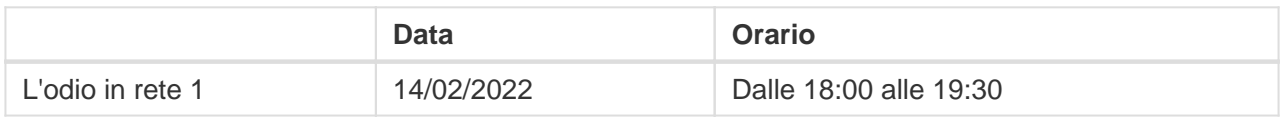

**Docente:** MARINA DE ZAN

Lunedì 14 febbraio 2022, dalle 18:00 alle 19:30 su piattaforma ZOOM Progettazione a cura di Marina De Zan

### **Questioni rilevanti**

Che cos'è l'hate speech? Come si diffonde e perché? Chi colpisce e chi lo promuove? Quali sono le sue conseguenze? Perché è importante contrastarlo? Sono consapevole che le parole online hanno un peso e delle conseguenze?

#### In sintesi

L'odio in rete, in inglese hate speech, è un fenomeno in rapida ascesa. Fake news, diffamazione, cyberbullismo, revenge porn, cyber-razzismo, sono alcune manifestazioni di espressione di odio diffuse in rete. I discorsi di incitamento all'odio non sono certo una novità, ma attraverso i nuovi mezzi di comunicazione questi possono circolare con estrema rapidità, diffondendosi su larga scala e raggiungendo un'audience potenzialmente molto vasta, con l'effetto di stimolare la proliferazione di ulteriori espressioni di tipo analogo per emulazione. Spesso chi diffama, insulta e discrimina online, ha la percezione che il web sia una zona franca, dove si può scrivere qualsiasi cosa, nascondendosi dietro l'anonimato dello schermo.

#### [LEGGI LA BROCHURE \(PDF\)](https://drive.google.com/file/d/1hxvmBLn9GMZlzPZKCe__jUt6wUQK38lG/view?usp=sharing)

Il webinar sarà attivato solo al raggiungimento di un numero minimo di adesioni.

Per partecipare ai webinar occorre avere un computer, uno smartphone o un tablet e una connessione Internet. Se si usa un dispositivo Android o iOS (smartphone o tablet), bisogna scaricare l'app gratuita **Zoom Cloud Meetings** da Google Play Store o Apple App Store e quindi – il giorno e all'orario di inizio del webinar – collegarsi al link: <https://bit.ly/webinarPeI> e lanciare l'applicazione ("Launch meeting"). Se si usa un computer, il giorno e all'orario di inizio del webinar basta aprire un browser (preferibilmente Google Chrome) e collegarsi al link <https://bit.ly/webinarPeI>: vi verrà chiesto se visualizzare il webinar direttamente sul browser o scaricare l'applicazione ("Download and run Zoom")

A questo link potete scaricare le istruzioni per l'utilizzo della piattaforma Zoom<https://bit.ly/istruzioniZoom>

Per ulteriori informazioni contattare il numero verde 800 590 595, attivo dal lunedì al venerdì dalle 9 alle 12 e dalle 14 alle 17.